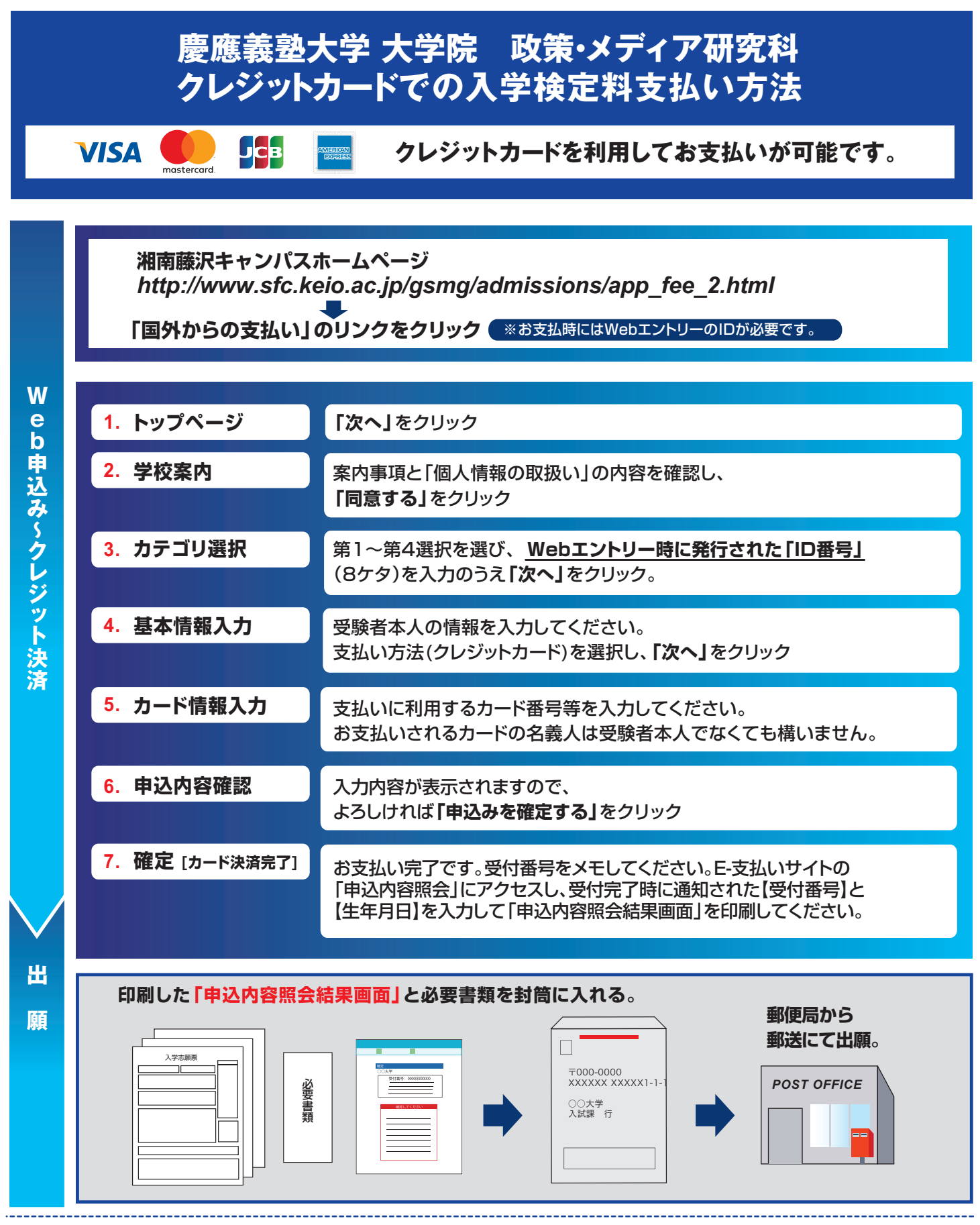

## **【注意事項・よくあるご質問】**

- ●出願・申請書類に記載されている支払い期間や出願期間内であれば、いつ でもお支払い可能です。出願期間を入試要項でご確認のうえ、締切に間 に合うよう十分に余裕をもってお支払いください。
- ●支払最終日は日本時間の23:00までにカード決済を完了させてください。
- ●入学検定料の他に、事務手数料が別途かかります。詳しくはE-支払いサイ トでご確認ください。
- ●クレジットカードの名義人は、受験者本人でなくても構いません。 ただし、基本情報入力画面では、必ず受験者本人の情報を入力してください。
- ●一度お支払いされた入学検定料は返金できませんのでご注意ください。
- ●カード審査が通らなかった場合は、クレジットカード会社へ直接お問い 合わせください。

## **https://e-shiharai.net/**